## <span id="page-0-0"></span>Metody bioinformatyki (MBI) Wykład 14 - Badanie istnotności wyników. Przeszukiwanie z odcinaniem - mapy restrykcyjne, wyszukiwanie motywów

Robert Nowak

2024L

メロト メタト メミト メミト

活

 $2Q$ 

4 0 1 1  $\leftarrow$   $\leftarrow$  $\sim$  $\rightarrow$   $\equiv$  $\sim$ 

# <span id="page-1-0"></span>**Istotność wyników**

 $2Q$ 

## Istotność odnalezionych sekwencji

- ▶ dwie dowolne sekwencje zawsze można dopasować
- wyszukiwanie w bazie sekwencji podobnych do danej zawsze zwróci wyniki

▶ Czy dopasowanie wskazuje na podobieństwo, czy jest wynikiem przypadku?

## Rozkład ocen dopasowań dla par losowych sekwencji

Uproszczenia:

- $\blacktriangleright$  sekwencje bez przerw o tej samej długości n
- $\blacktriangleright$  wszystkie k symbole występują z tym samym prawdopodobieństwem  $\rho = \frac{1}{k}$ k
- ▶ prawdopodobieństwo identycznych symboli

$$
\sum_0^k p^2 = k p^2 = p
$$

miarą podobieństwa  $m$  jest liczba identycznych symboli

$$
P(m) = {n \choose m} p^{m} (1-p)^{n-m}
$$
  
\n
$$
m_{sr} = np
$$
  
\n
$$
\sigma = \sqrt{np(1-p)}
$$

Rozkład ocen dopasowań dla par losowych sekwencji (2)

Gdy  $np \geq 3$  oraz  $n(1-p) \geq 3$  to rozkład dwumianowy<sup>1</sup> można przybliżać rozkładem normalnym P(m) ≈ N(msr*, σ*)

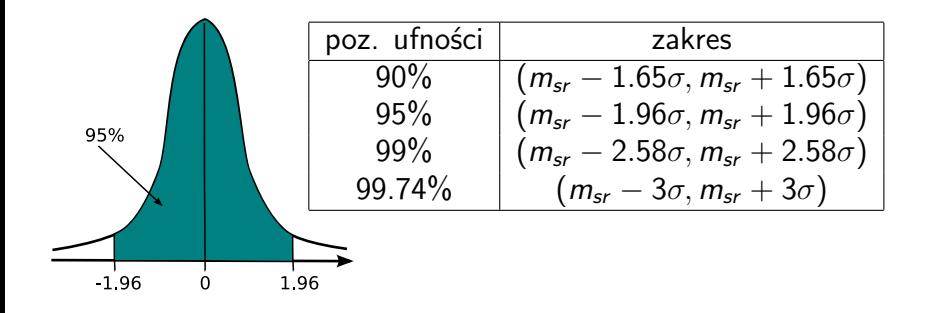

 $^{1}$ rozkład Bernoulliego

4 0 8 1

## Rozkład ocen dopasowań dla par losowych sekwencji (3)

Przykład:  
GAATTCGAATTC  
GATGAGATTAA 
$$
m_1 = 5
$$
,  $n = 12$ ,  $p = 0.25$ ,  $m_{sr} = 3$ ,  $\sigma = 1.5$ 

$$
z = \frac{m_1 - m_{sr}}{\sigma} = 1.34 \text{(podobieństwo jest przypadkowe)}
$$

$$
\text{Przykład 2: } m_2 = 350, n = 1200, p = 0.25, m_{sr} = 300, \sigma = 15
$$

$$
z = \frac{m_2 - m_{sr}}{\sigma} = 3.33(\text{podobienistwo nie jest przypadkowe})
$$

Prawdopodobieństwo, że sekwencje o takim (lub większym) dopasowaniu są przypadkowe wynosi ≈ 0*.*05%

つへへ

## Rozkład ocen dla maksymalnie zgodnej sekwencji z bazy

Uproszczenia:

- $\blacktriangleright$  sekwencje bez przerw o tej samej długości n
- $\triangleright$  wszystkie symbole występują z tym samym prawd.
- $m$ iarą podobieństwa m jest liczba identycznych symboli
- $\triangleright$  ocena to  $m_{max}$  dla wszystkich N sekwencji z bazy

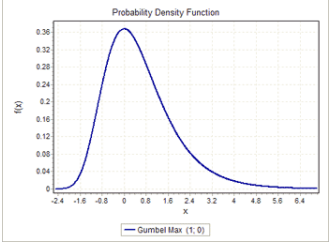

$$
P(m_{\text{max}}) = \lambda e^{-\lambda (m_{\text{max}} - u)} e^{-e^{-\lambda m_{\text{max}} - u}}
$$

rozkład wartości ekstremalnej (EVD, extreme value distribution) lub rozkład Gumbela

- rozkład uwzględniając przerwy jest podobny (symulacje)
- dla danego algorytmu wyszukiwania estymuje się parametry tego rozkładu  $(1 + 4\sqrt{3}) + 4\sqrt{3}$ **In**

 $\Omega$ 

## E-value - spodziewana liczba wyników

$$
E = k m n e^{-\lambda S}
$$

gdzie:

- $\blacktriangleright$  m długość poszukiwanej sekwencji
- $\blacktriangleright$  n liczbie rekordów w bazie danych
- $\triangleright$  S ocena podobieństwa
- $\blacktriangleright$   $\lambda$ , k współcznniki zależne od macierzy podobieństwa

Przykład:  $E = 5$ , baza danych z losowymi sekwencjami zwróci 5 rekordów

#### Jeżeli  $E \ll 1$  oznacza to, że wynik jest istotny.

 $\Omega$ 

K ロメ K 御 ≯ K 君 ⊁ K 君 ≯

**[Istnotność wyników](#page-1-0) [Parametry testów binarnych](#page-10-0)**

## Przykład - uruchomienie algorytmu

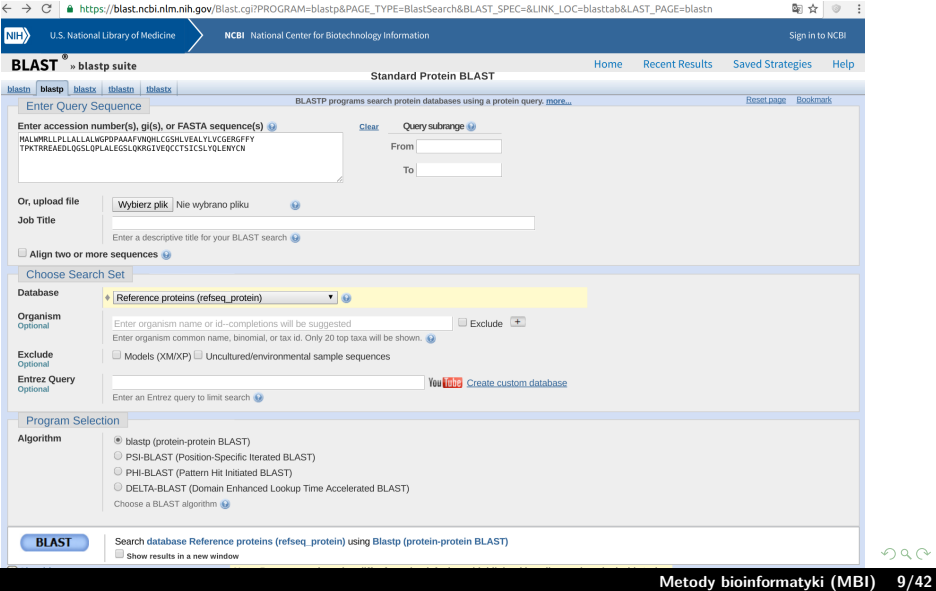

 $299$ 

**[Istnotność wyników](#page-1-0) [Parametry testów binarnych](#page-10-0)**

## Przykład - wyniki

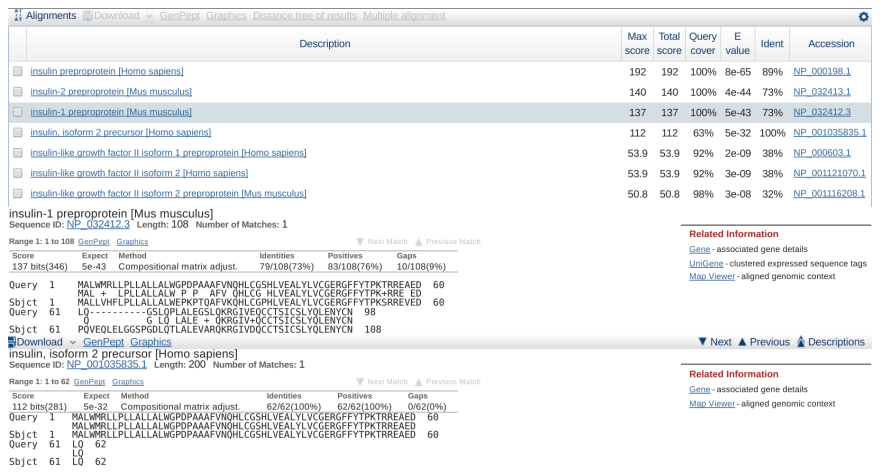

**[Metody bioinformatyki \(MBI\)](#page-0-0) 10/42**

后

 $299$ 

イロト イ御 トイモ トイモト

# <span id="page-10-0"></span>**Parametry testów binarnych**

(ロ) (個) (ミ) (ミ) (ミ) ミーのQC

## Parametry testów binarnych

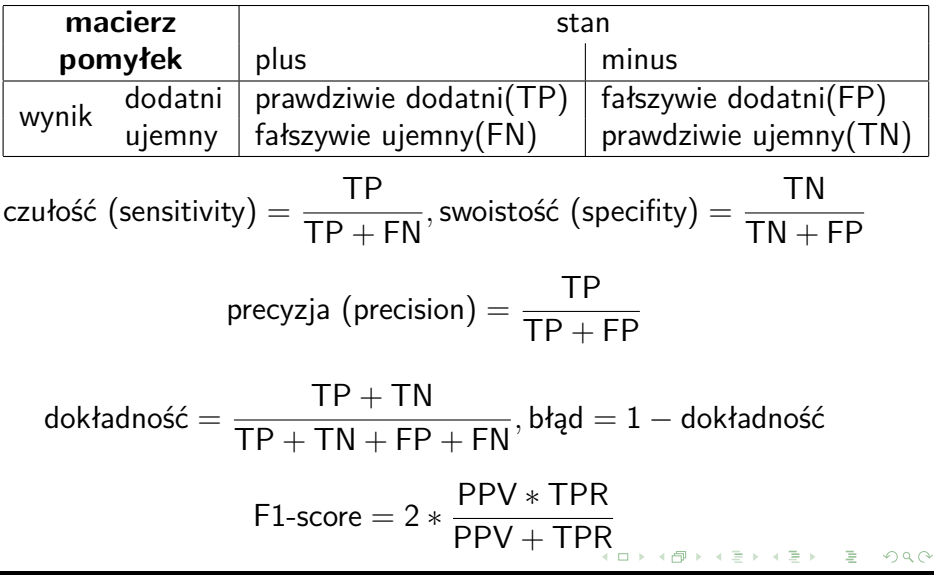

**[Istnotność wyników](#page-1-0) [Parametry testów binarnych](#page-10-0)**

## Parametry testów binarnych (2)

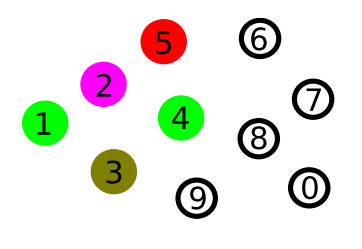

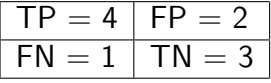

 $czu$ łość  $= 0.8$ swoistość  $= 0.6$  $precyz$ ja  $= 0.67$  $d$ okładność  $= 0.7$  $F1$ -score  $= 0.73$ 

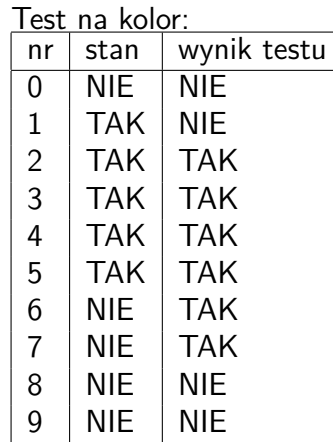

**€ □ >** 

∍ ×  $2Q$ 

**[Istnotność wyników](#page-1-0) [Parametry testów binarnych](#page-10-0)**

## Krzywe ROC (Receiver Operating Characteristics)

Graficzna ocena skuteczności testu, oś X to FPR =  $1$  - swoistość, oś Y to czułość (TPR).

Punkty charaktery-

styczne:

- (0,0) wszystkie przykłady są ujemne  $(TP=0)$
- (1,1) wszystkie przykłady są dodatnie  $(TN=0)$
- $(0,1)$  test idealny
- $y = x$  strategia losowa

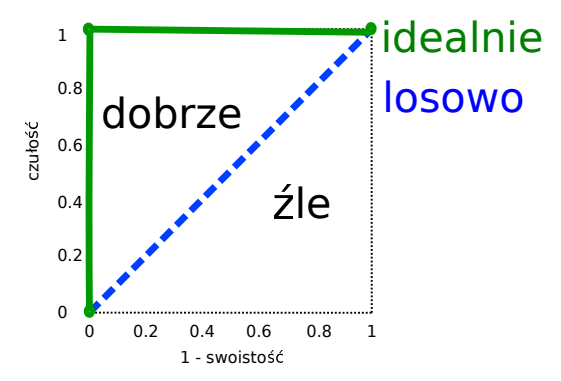

**[Istnotność wyników](#page-1-0) [Parametry testów binarnych](#page-10-0)**

#### Krzywe ROC - porównanie modeli

AUC ROC (area under ROC curve) – jakość klasyfikatora

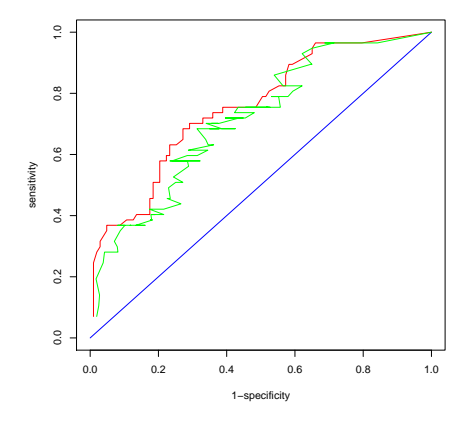

model A jest lepszy niż model B, jeżeli w każdym punkcie krzywa ROC dla A jest powyżej ROC dla B

つへへ

**[Istnotność wyników](#page-1-0) [Parametry testów binarnych](#page-10-0)**

## Krzywa PR (Precision-Recall)

graficzna ocena skuteczności testu binarnego; oś X to precyzja (precision) oś Y to czułość (recall, TPR). Punkty charakterystyczne:

- ▶ nie można obliczyć, gdy wszystkie przykłady są ujemne  $(TP=0)$
- (1,1) test idealny
- $(1,\frac{p}{p+n})$  wszystkie przykłady są dodatnie
- $=\frac{p}{p+q}$  $\frac{p}{p+n}$  strategia losowa (odestek przykładów pozytywnych w zbiorze)

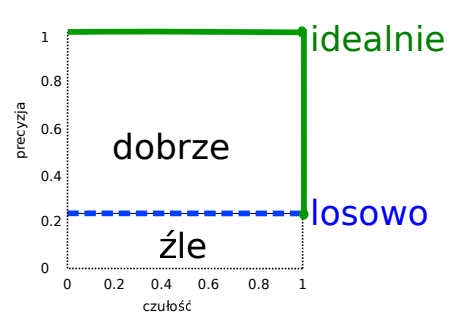

 $\overline{AB}$   $\overline{B}$   $\overline{B}$ 

つのへ

 $\sim$ 

**[Istnotność wyników](#page-1-0) [Parametry testów binarnych](#page-10-0)**

## Krzywa ROC i PR - przykład tworzenia

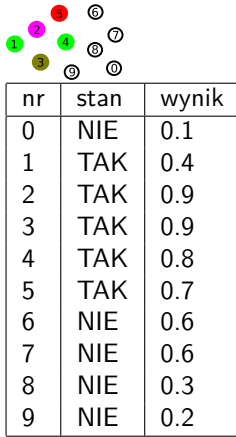

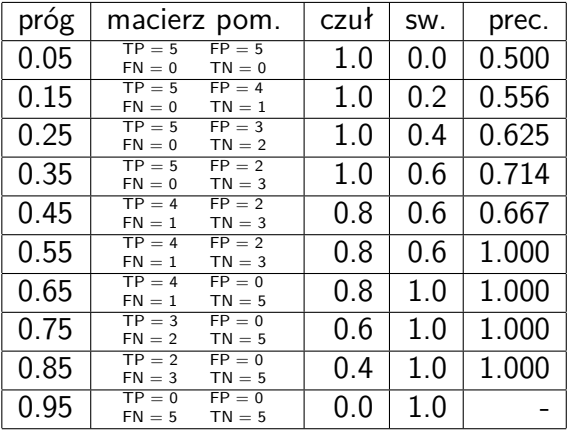

 $\leftarrow$   $\Box$ 

つくへ

**[Istnotność wyników](#page-1-0) [Parametry testów binarnych](#page-10-0)**

### Krzywa ROC i PR - przykład tworzenia

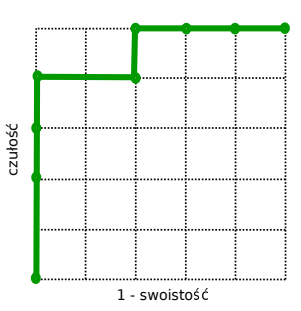

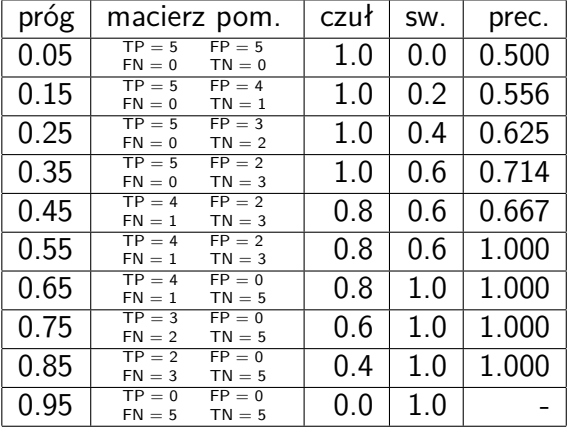

4.000

 $\leftarrow$   $\leftarrow$   $\leftarrow$  $\sim$ ∍ h.  $2Q$ 

**[Istnotność wyników](#page-1-0) [Parametry testów binarnych](#page-10-0)**

### Krzywa ROC i PR - przykład tworzenia

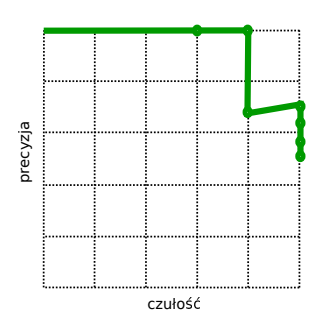

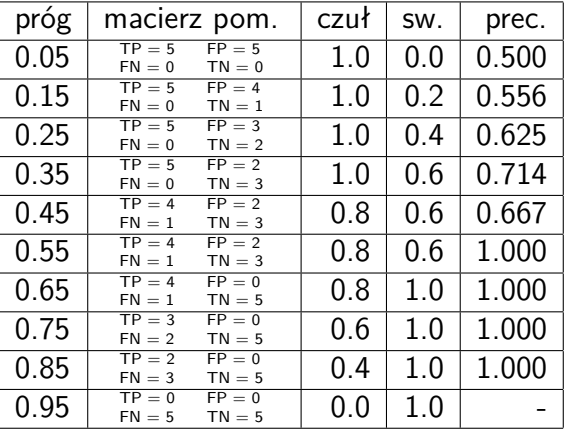

**K ロ ▶ K 御 ▶ K 舌** 

 $\sim$ 

 $290$ 

**[Istnotność wyników](#page-1-0) [Parametry testów binarnych](#page-10-0)**

## Krzywe ROC i PR gdy nie ma równowagi klas

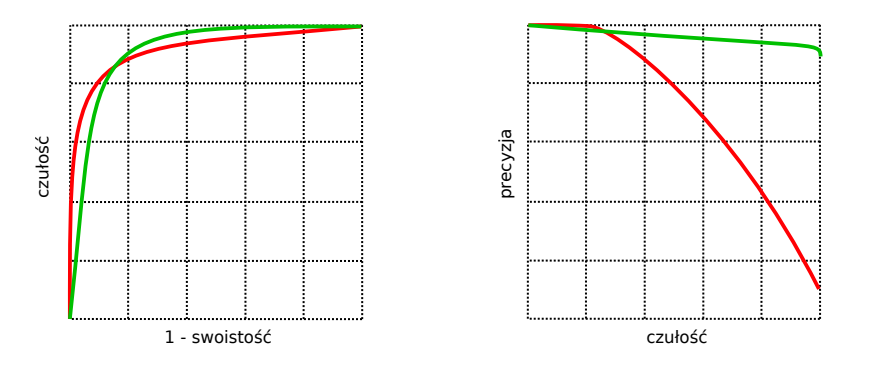

**[Metody bioinformatyki \(MBI\)](#page-0-0) 20/42**

E

つくへ

イロト イ部 トイミト イミトー

**[Istnotność wyników](#page-1-0) [Parametry testów binarnych](#page-10-0)**

## Krzywa kosztu (cost curve)

#### zakładamy koszt(FP) = koszt(FN)

graficzna ocena skuteczności testu binarnego: oś X to prawdopodobieństwo wystąpienia klasy plus, oś Y to błąd.

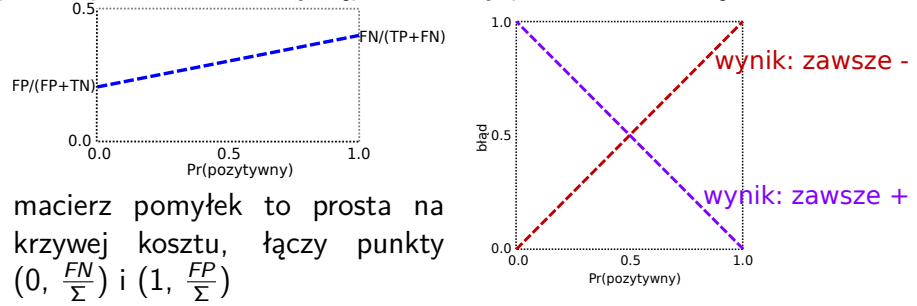

4 A + 4 E  $\sim$   $\Omega$ 

**[Istnotność wyników](#page-1-0) [Parametry testów binarnych](#page-10-0)**

# Krzywa kosztu (2)

Możemy wybierać najlepszy z wyników:

- ▶ zawsze zwracamy etykietę 'negatywny'
- ▶ zwracamy wynik testu
- zawsze zwracamy etykietę 'pozytywny'

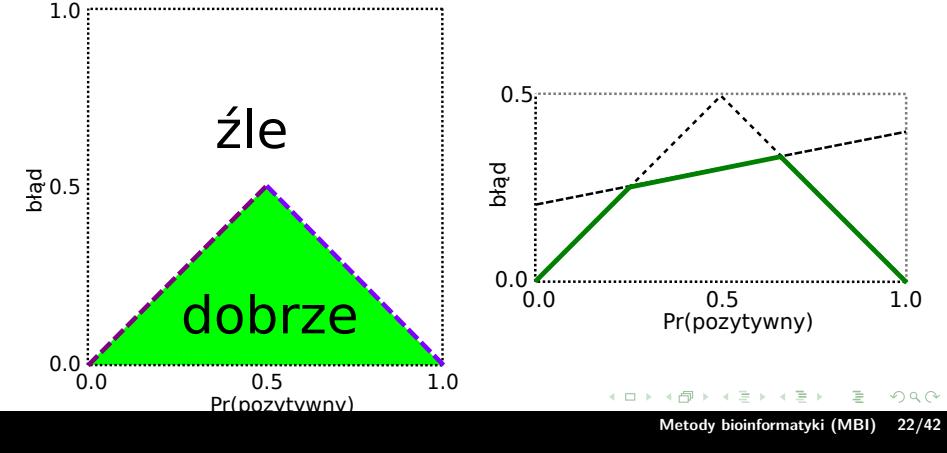

**[Istnotność wyników](#page-1-0) [Parametry testów binarnych](#page-10-0)**

 $\leftarrow$   $\Box$ 

 $\mathbf{d}$ 有  $\sim$ ×. ∍ b.

## Krzywa ROC, PR i kosztu - przykład 2

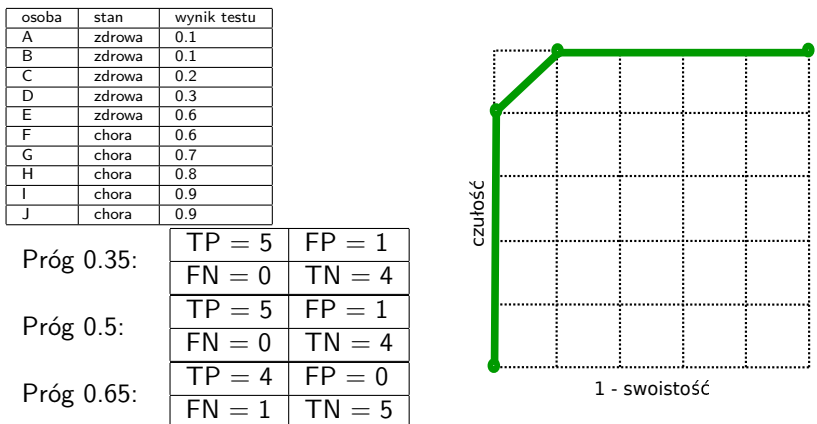

つくへ

**[Istnotność wyników](#page-1-0) [Parametry testów binarnych](#page-10-0)**

## Krzywa ROC, PR i kosztu - przykład 2

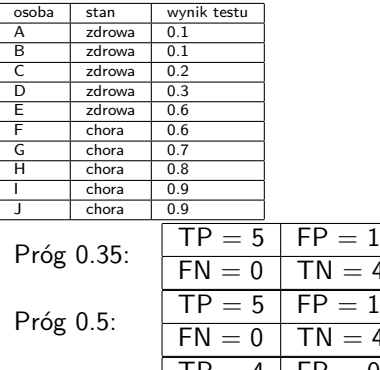

Próg 0.65:

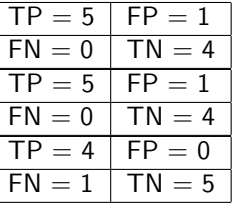

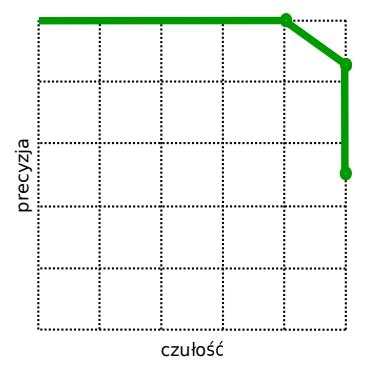

 $2Q$ 

メロト メタト メミト メミト

**[Istnotność wyników](#page-1-0) [Parametry testów binarnych](#page-10-0)**

> 4 □ ト  $\leftarrow$   $\leftarrow$  $\sim$ ×. ∍ × 4.

## Krzywa ROC, PR i kosztu - przykład 2

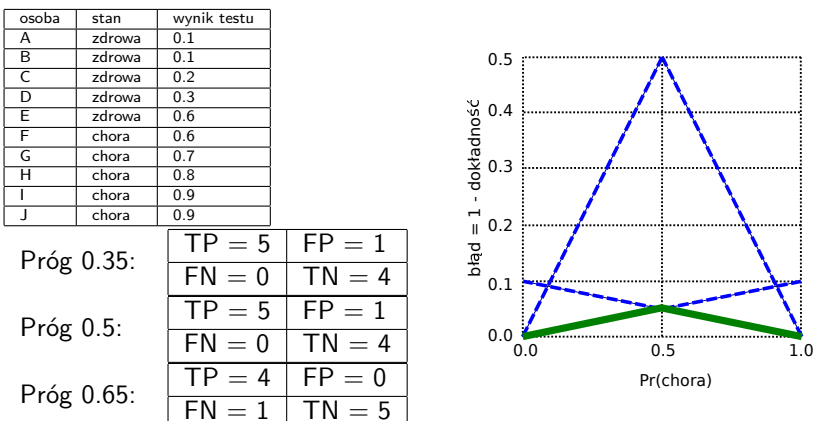

つくへ

**[Istnotność wyników](#page-1-0) [Parametry testów binarnych](#page-10-0)**

## Krzywa kosztu - przykład 2

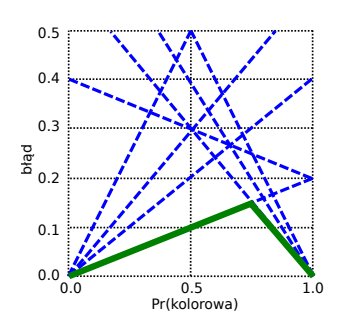

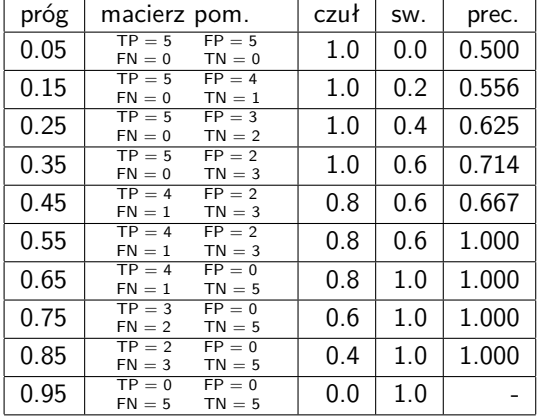

 $\leftarrow$   $\Box$   $\rightarrow$ 

 $\mathbf{d}$ 有  $\sim$  É

 $290$ 

# <span id="page-26-0"></span>**Mapy restrykcyjne**

重

 $2Q$ 

メロト メタト メミト メミト

## <span id="page-27-0"></span>Mapa genetyczna i fizyczna

- ▶ Mapa genetyczna mapa lokalizacji genów lub markerów na chromosomie powstała poprzez badanie osobników w krzyżówce testowej. Jednostka – centymorgany (cM).
- ▶ Mapa fizyczna mapa powstała poprzez odczyt sekwnecji. Jednostka - nt (nukleotydy) lub bp (pary zasad).

cM - prawdopodobieństwo rozdzielenia w jednym pokoleniu podczas rekombinacji (cross-over) wynosi 1%

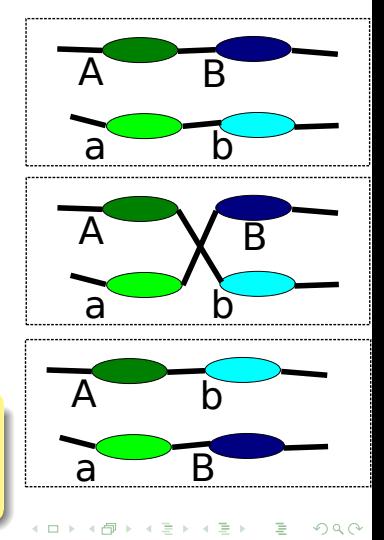

## Tworzenie mapy genetycznej

zlicza się cechy u osobników potomnych:

- $▶$  markery są położone blisko na chromosomie  $\rightarrow$  są dziedziczone wspólnie (małe prawd. ich rozdzielenia)
- ▶ markery są oddalone  $\rightarrow$  są dziedziczone niezależnie (duże prawdopodobieństwo ich rozdzielenia)

#### Przykład, krzyżowanie AB/ab i ab/ab<sup>a</sup>

<sup>a</sup>krzyżówka z podwójną homozygotą recesywną upraszcza obliczenia

- ▶ jeżeli markery są odległe (niesprzężone), to  $P(AB/ab) = P(Ab/ab) = P(aB/ab) = P(ab/ab) = 0.25$
- $\triangleright$  markery sprzężone zupełnie (w 100%)
	- $P(AB/ab) = P(ab/ab) = 0.5, P(aB/ab) = P(Ab/ab) = 0.0$

▶ inne częstości oznaczają sprzężenie częśc[io](#page-27-0)[we](#page-29-0)

<span id="page-29-0"></span>Mapy uproszczone - mapy restrykcyjne

Mapy restrykcyjne można uzyskać bez konieczności odczytywania sekwencii

- ▶ cząsteczki DNA trudno obserwować bezpośrednio
- ▶ elektroforeza metoda pomiaru długości łańcucha

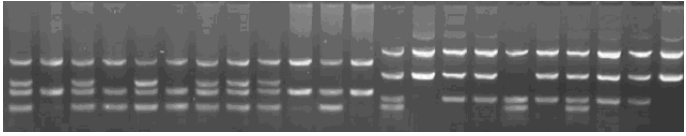

enzym restrykcyjny tnie DNA w miejscu, które zawiera wzorzec specyficzny dla danego enzymu

▶

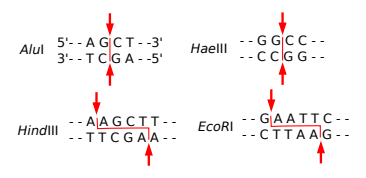

a Bara Ba

 $\Omega$ 

## <span id="page-30-0"></span>Problem częściowego strawienia (partial digest problem)

$$
X = \{x_1, x_2, ..., x_n\}
$$
zbiór *n* pozycji  

$$
\Delta X = \{x_j - x_i : i < j\}
$$
multi-zbiór odległości  $|\Delta X| = {n \choose 2}$   
Przykład 1:  $X = \{0, 5, 7\}, \Delta X = \{2, 5, 7\}$   
Przykład 2:  $X = \{0, 5, 7, 9\}, \Delta X = \{2, 2, 4, 5, 7, 9\}$ 

PDP: dla danego ∆X znaleźć (wszystkie) X

\n- typowo 1 rozwiązanie
\n- $$
H(n)
$$
 - liczba rozwiązań dla zbioru *n* elementowego,  $H(n) \leq \frac{1}{2}n^{1.233}$
\n- Przykład:  $\Delta X = \{1, 2, 7, 8, 9, 10\}$
\n- ●  $10$
\n- ●  $10$
\n- ●  $0$
\n- ●  $2$
\n- ●  $9$
\n- ●  $10$
\n

$$
X_1 = \{0, 1, 8, 10\}, X_2 = \{0, 2, 9, 10\}
$$

 $2Q$ 

#### <span id="page-31-0"></span>PDP strawienia - rekurencja z nawrotami

```
bool partialDigest(set L) { //L - zbiór różnic
 width = deleteMax(L):
 X = \{ 0, width \}:
 return place(L,X);
}
bool place(set L, set X) { //L - zbiór różnic, X - zbiór miejsc
 if ( empty L ) return true;
 x = deleteMax(L); //nowy fragment umieszczony od lewej
 if ( delta(x, X ) in L ) { //oblicza różnice odległości
   new X = X + x;
   new_L = L - delta(x, X);if( place(new_L, new_X) ) return true;
 }
 x = width - x; //nowy fragment umieszczony od prawej
 if ( delta(x, X in L) {
   new_X = X + x; new_L = L - delta(x, X);
   if( place(new_L, new_X) ) return true;
 }
 return false;
                                                メロト メ御 トメ ミトメ ミトー
```
 $2Q$ 

画

## PDP - rekurencja z nawrotami (2)

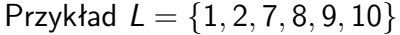

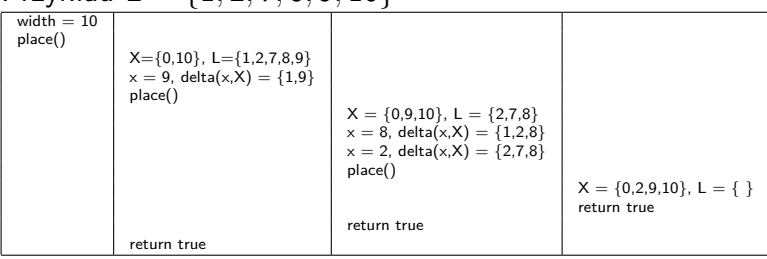

▶ złożoność pesymistyczna:

 $O(2<sup>n</sup>n \log n)$ 

złożoność średnia

 $O(n^2 \log n)$ 

 $\leftarrow$   $\Box$ 

 $2Q$ 

## PDP - problemy podobne

- ▶ uproszczony problem częściowego strawienie (SPDP), przeprowadzane są dwa doświadczenia: częściowe i pełne trawienie, problem NP-trudny (złożoność wykładnicza)
- ▶ znakowany problem częściowego strawienia (labeled PDP), końce cząsteczki znakowane (np. radioaktywnie), następnie częściowe trawienie, złożoność wielomianowa
- ▶ cięcie dwoma enzymami (Double Digest Problem, DDP), przeprowadzane są trzy doświadczenia dla dwóch różnych enzymów, trawienie pełne jednym enzymem, trawienie pełne drugim, trawienie pełne jednym i drugim, problem NP-trudny

Znaczenie mapowania restrykcyjnego maleje, obecnie używamy sekwencjonowania.

つのへ

イロメ マ桐 トマ ヨ トマ ヨメ

# <span id="page-34-0"></span>**Wyszukiwanie motywów**

 $2Q$ 

∍

イロメ マ桐 トマ ヨ トマ ヨメ

## Wyszukiwanie motywów

Wejście: t sekwencji o długości n Wyjście: znaleźć pozycje **s** = [s0*,*s1*, ...,*sn], które są początkiem motywu o długości l Przykład:

$$
t = 5, n = 18, l = 8
$$
  
\n
$$
s = (5, 0, 2, 9, 6)
$$
  
\n
$$
CGGGGCTATCCAGCTGGCTGGTGGT
$$
  
\n
$$
TTCTATCCAGAAAGTCACT
$$
  
\n
$$
AATTTTTCTCTATCCAGT
$$
  
\n
$$
AAGGCCCTATCCAGTGAT
$$

Typowo:  $t = 50..100$ ,  $n = 500..1000$ ,  $l = 8..30$ 

motywy nie są identyczne, ale bardzo podobne

÷

 $2Q$ 

イロメ マ桐 トマ ヨ トマ ヨメ

## Wyszukiwanie motywów (2)

Ocena dla **s** to Pl−<sup>1</sup> <sup>j</sup>=0 max Pj(**s**), gdzie P(**s**) to profil dla **s**, gdzie Pj(**s**) jest j kolumną profilu Złożoność: O(lt) Przykład:

CGGGGCTATCCAGCTGGG CTATCCAGATCATCATCA TTCTATCCAGAAAGTCAC AATTTTTCTCTATCCAGT AAGGCCCTATCCAGTGAT

$$
s = [1, 2, 3, 10, 0]
$$
  
ocena = 2 + 3 + 2 + 3 +  
4 + 2 + 2 + 4 = 22

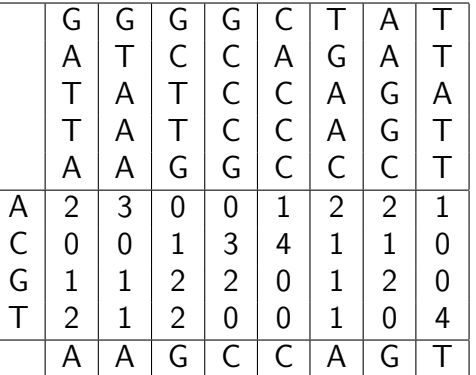

つへへ

# Wyszukiwanie motywów (3)

Algorytm pełnego przeglądania przestrzeni: Dla wszystkich(n − l + 1) <sup>t</sup> pozycji początkowych **s** znaleźć to, o najwyższej ocenie Złożoność (dla  $n \gg l$ ):  $O(ltn^t)$ 

Obserwacja: Maksymalna ocena =  $l * t$  (wszystkie symbole identyczne)

można więc badać tylko pierwszych *i* pozycji s $_0,$  s $_1, ...,$  s<sub>i</sub> i jeżeli profil jest zły, to nie robić badań dla wszystkich  $(n-l+1)^{(t-i)}$ pozycji *s*<sub>i+1</sub>*, ..., s*<sub>t−1</sub>

つのへ

イロメ イ押 トラ ミトラ ミント

```
function MOTIFSEARCH(X, t, n, l)s \leftarrow [0, 0, ..., 0], best \leftarrow 0, i \leftarrow 1while s \in \{ [0, 0, ..., 0], ..., [n-l+1, ..., n-l+1] \} do
        if i < t then
            optimistic = score(X,s,i) + (t-i)*i;if optimistic < best then
                 pomiń poddrzewo
            else
                i \leftarrow i + 1end if
        else
            if score(X,s) > best then
                 best \leftarrow score(X, s), motif \leftarrow send if
            s \leftarrow next(s), i \leftarrow 1end if
    end while
    return motif
end function
```
 $\rightarrow$   $\equiv$ 

 $2Q$ 

# Wyszukiwanie motywów (4) - mediana napisów

Mediana napisów, znaleźć napis v,  $|v| = l$ , który daje minimalną odległość dla *t* napisów  $[X_0, X_1, ..., X_t]$ , czyli  $d_H(v, X) = \sum_{i=0}^{t-1} d_H(v, X_i)$ 

- $\blacktriangleright$  napisów jest 4<sup>'</sup> (dla alfabetu DNA)
- ▶ obliczenie  $d_H(v, X)$  jest rzędu  $O(nt)$  (dla każdego z t napisów znajdujemy pozycję, która jest najbardziej podobna do v (np. algorytm KMP)
- ▶ złożoność znajdowania mediany napisów  $O(nt4^1) \ll O(ltn^t)$

Mediana napisów jest motywem <sup>a</sup>

<sup>a</sup>dowód w N. Jones, P. Pevzner, An Introduction to Bioinformatics Algorithms, 2004

つのへ

イロメ イ押 トラ ミトラ ミント

**[Badanie jakości](#page-1-0) [Przeszukiwanie z nawrotami \(backtracking\)](#page-26-0) [Mapy restrykcyjne](#page-26-0) [Wyszukiewanie motywów](#page-34-0)**

```
function MEDIANSEARCH(X, t, n, l)v \leftarrow AA...A, |v| = 1, best \leftarrow \infty, i \leftarrow 1while v ∈ {AA...A, ..., TT...T} do
        if i < l then
             prefix \leftarrow v[0..i], optimistic \leftarrow distance(X, prefix)
             if optimistic > best then
                 pomiń poddrzewo
            else
                 i \leftarrow i + 1end if
        else
             if distance(X,v) < best then
                 best \leftarrow distance(X, v), median \leftarrow vend if
             v \leftarrow next(v), i \leftarrow 1end if
    end while
    return median
end function
```
-4 E  $\sim$   $2Q$ 

# **Dziękuję**

重

 $299$ 

メロト メタト メミト メミト